**AutoCAD Crack Registration Code [Win/Mac]**

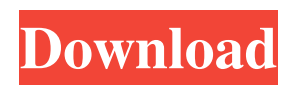

**AutoCAD Crack + Free Latest**

Contents Applies to: AutoCAD Activation Code 2016 (x64), AutoCAD LT 2017 (x64), AutoCAD LT 2016  $(x64)$ , AutoCAD LT 2017  $(x64)$  Release date: September 29, 2016 (AutoCAD 2016) Applies to: AutoCAD 2016 (x64), AutoCAD LT 2017 (x64), AutoCAD LT 2016 (x64), AutoCAD LT 2017 (x64) Release date: September 30, 2017 (AutoCAD LT 2017) Applies to: AutoCAD 2016 (x64), AutoCAD LT

2017 (x64), AutoCAD LT 2016 (x64), AutoCAD LT 2017 (x64) Release date: September 30, 2017 (AutoCAD LT 2017) Applies to: AutoCAD 2016 (x64), AutoCAD LT 2017 (x64), AutoCAD LT 2016 (x64), AutoCAD LT 2017 (x64) Release date: October 10, 2017 (AutoCAD LT 2017) Applies to: AutoCAD 2016 (x64), AutoCAD LT 2017 (x64), AutoCAD LT 2016 (x64), AutoCAD LT 2017 (x64) Release date: September 29, 2017 (AutoCAD LT 2017) Applies to: AutoCAD 2016 (x64), AutoCAD LT 2017 (x64), AutoCAD LT 2016 (x64), AutoCAD LT 2017 (x64) Release date: September 30, 2017 (AutoCAD LT 2017) Applies to:

AutoCAD 2016 (x64), AutoCAD LT 2017 (x64), AutoCAD LT 2016 (x64), AutoCAD LT 2017 (x64) Release date: October 10, 2017 (AutoCAD LT 2017) Applies to: AutoCAD 2016 (x64), AutoCAD LT 2017 (x64), AutoCAD LT 2016 (x64), AutoCAD LT 2017 (x64) Release date: September 29, 2017 (AutoCAD LT 2017) Applies to: AutoCAD 2016 (x64), AutoCAD LT 2017 (x64), AutoCAD LT 2016 (x64), AutoCAD LT 2017 (x64) Release date: October 10, 2017 (AutoCAD

**AutoCAD Crack +**

SVG SVG is a computer graphics markup language based on XML and

supports importing, editing, and exporting vector graphics. See also Autodesk References External links Category:1992 software Category:AutoCAD Crack Keygen Category:Computer-aided design software Category:3D graphics software Category:C++ software Category:Computer-aided design software for Windows Category:CAD file formats Category:CAD software for Linux Category:CAD software for MacOS Category:CAD software for Windows Category:Computer-aided design software for Linux Category:Computer-aided design software for Windows

Category:Computer-aided design software for MacOS/\* \* Copyright (c) 2014-2015 VMware, Inc. All Rights Reserved. \* \* Licensed under the Apache License, Version 2.0 (the "License"); you may not \* use this file except in compliance with the License. You may obtain a copy of \* the License at \* \* Unless required by applicable law or agreed to in writing, software distributed \* under the License is distributed on an "AS IS" BASIS, without warranties or  $*$  conditions of any kind, EITHER EXPRESS OR IMPLIED. See the License for the \* specific language governing permissions and limitations under the License. \*/

package com.vmware.xenon.common; import static com.vmware.xenon.commo n.UriUtils.getUriPath; import static org.hamcrest.CoreMatchers.equalTo; import static org.junit.Assert.assertThat; import java.net.URI; import org.junit.Before; import org.junit.Test; import com.vmware.xenon.common.Que ryRequest; import

com.vmware.xenon.common.UriUtils; import com.vmware.xenon.common.Que ryRequest.Scope; import com.vmware.x enon.common.QueryRequest.Scope.Stat e; public class UriUtilsTest { private

URI m\_uri; @Before public void setUp() throws Exception a1d647c40b Open the menu bar and click on the tools menu. Click on the file menu and select the open file option. Click on the open option under the file menu. A dialog box should appear asking for the path to the Autocad 2016.DWG file. Click the browse button and select the appropriate.DWG file. Click the open button. The program should start processing the file and when it has completed you will be prompted to save it. The file is saved in the 'Personal' folder under the Autocad 2015 folder. You can name the file any.DWG file but the name must be similar to the file's

## name. Once saved, select the 'Open' option on the file menu. A dialog box should appear where you can select the file. Select the file and click on the open button to start the conversion. /\* Copyright (c) 2018-present, SurfStudio LLC. Licensed under the Apache License, Version 2.0 (the "License"); you may not use this file except in compliance with the License. You may obtain a copy of the License at Unless required by applicable law or agreed to in writing, software distributed under the License is distributed on an "AS IS" BASIS, WITHOUT WARRANTIES OR CONDITIONS OF ANY KIND, either

express or implied. See the License for

the specific language governing permissions and limitations under the License. \*/ package ru.surfstudio.androi d.core.ui.adapter.picker; import android.view.View; import android.view.ViewGroup; import android.widget.AbsListView; import android.widget.AdapterView; import android.widget.ArrayAdapter; import android.widget.LinearLayout; import androidx.annotation.NonNull; import androidx.annotation.Nullable; import java.util.List; import ru.surfstudio.androi d.core.ui.adapter.BasePickerAdapter; /\*\* \* Класс для работы с пользоват

**What's New In AutoCAD?**

Import from Excel: Quickly import data from Excel files into AutoCAD, with columns, data tables, and other Excel formats. (video: 2:15 min.) Generate Multifamily Housing Plans: Save time by generating multifamily building plans with tools that include floor plans, section views, front elevations, and more. From start to finish, you can generate the full set of plans in a single generation run. (video: 1:54 min.) Improvements in version 2023 Improved rendering performance and speed Draw and control mesh objects for 3D modeling Suppress commands for objects and styles New drawing tools and enhancements for two dimensional

## drafting and editing New tool functions for marking, importing and exporting 3D objects Support for object visibility with comments and constraints Support for deferred sharing New support for the following languages: Arabic, Danish, Dutch, French, German, Italian, Japanese, Korean, Norwegian, Polish, Portuguese, Russian, Spanish, and Swedish Improved system support for color Fixes for game development software Fixes for web development software In addition, new features for 2D drawing improvements include: Object and text selection with the Object Selection and Selection Tools Editing with the Pencil Select and the

# Freehand Select tools Object visibility Improved rendering performance and speed Draw and control mesh objects for 3D modeling Suppress commands for objects and styles New drawing tools and enhancements for two dimensional drafting and editing Improved object visibility New support for the following languages: Arabic, Danish, Dutch,

French, German, Italian, Japanese, Korean, Norwegian, Polish, Portuguese, Russian, Spanish, Swedish, and Turkish Improvements in tools Save time with the Grid Snap to Guides tool and the Segment tool for creating isometric drawings New OLE formatting: AutoCAD Export to Excel Easier-to-use

## Export to Excel for Microsoft Excel 2013, 2010, and 2007. Improved and simplified interface for the Linear Grid and Non-uniform grids New command for changing the 3D editing camera (Shift-3D Camera) New tools for 3D drawing and modeling New tool functions for marking, importing and exporting 3D objects New Open Image dialog box for 3D Viewports New 3D Editor tools: From

Supported Hardware Any Intel Celeron or Core i3 processor or better Windows 8 (64-bit only) Processor: 2 GHz dual core (or higher) Memory: 4 GB RAM Hard Drive: 2 GB free space VGA Card (1024x768 display): recommended Mouse Keyboard Hook up your JXD<sup>TM</sup> to the computer using the included USB cable. The computer will be recognized, and the JXD will boot. If the computer does not recognize the JXD,